ESCUELA SUPERIOR POLITECNICA DEL LITORAL

 $7005.87$  $P\bar{\epsilon}R_{c}$  $V_{\rm z}$ 

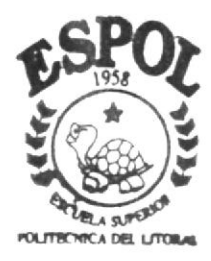

## PROGRAMA DE TECNOLOLOGIA EN COMPUTACION

# TESIS DE GRADO

Previo a la obtención del Título de Tecnólogo en Diseño Gráfico y Publicitario

TEMA: **CD-ROM "LAS ARTES EN GUAYAQUIL"** 

MANUAL DE USUARIO

AUTORES: Oscar Pérez Velásquez Lorena Reinoso Negrete Roberto Rodríguez Reyes

DIRECTOR: Lcdo. José Daniel Santibáñez

AÑO 2002

**ESCUELA SUPERIOR POLITÉCNICA DEL LITORAL** 

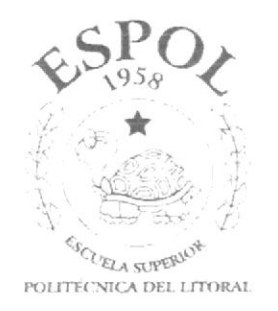

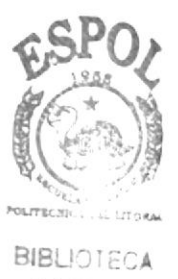

**CAMPUS** PEÑAS

PROGRAMA DE TECNOLOGÍA EN COMPUTACIÓN

### **TESIS DE GRADO**

## PREVIO A LA OBTENCIÓN DEL TÍTULO DE: TECNÓLOGO EN DISEÑO GRÁFICO Y PUBLICITARIO

### TEMA: **CD - ROM "LAS ARTES EN GUAYAQUIL"**

### **MANUAL DE USUARIO**

**AUTORES:** OSCAR PÉREZ VELÁSQUEZ **LORENA REINOSO NEGRETE** ROBERTO RODRÍGUEZ REYES

DIRECTOR: LCDO. JOSÉ DANIEL SANTIBÁÑEZ

> $\widetilde{ANO}$  $2002$

### **AGRADECIMIENTO**

Agradezco a quienes me han dedicado parte de su vida: mis padres, hermanos y amigos, por su apoyo, comprensión y paciencia.

#### **Oscar Pérez Velásquez**

Agradezco eternamente a mis queridos padres por haberme apoyado siempre, guiándome por el buen camino, enseñándome que la vida no es fácil, que hay que saber ganarse siempre todo con esfuerzo, con mucha humildad y tratar de ser la mejor.

### Lorena Reinoso Negrete

Agradezco a mis abuelos, que aunque hoy no se encuentran físicamente, yo sé que me siguen apoyando, ya que desde muy pequeño, supieron guiarme; y espero poder retribuir todo ese esfuerzo y cariño siendo una persona de bien.

#### **Roberto Rodríguez Reyes**

### DEDICATORIA

Este proyecto lo dedicaré a todos quienes me valoran y creen en mí.

### Oscar Pérez Velásquez

Dedico este proyecto "Las Artes de Guayaquil", a mi querida familia, ya que estoy segura que sabrán valorar el trabajo que he realizado en todo este tiempo.

### Lorena Reinoso Negrete

Dedico este proyecto "Las Artes en Guayaquil" a toda mi familia, que ha depositado toda su confianza y esfuerzo en mí.

### **Roberto Rodríguez Reyes**

## DECLARACIÓN EXPRESA

La responsabilidad por los hechos, ideas y doctrinas expuestas en esta tesis nos corresponde exclusivamente; y el patrimonio intelectual de la misma al PROTCOM (Programa de Tecnología en Computación y Diseño Gráfico) de la ESPOL (Escuela Superior Politécnica del Litoral).

(Reglamento de Exámenes y Títulos Profesionales de la ESPOL).

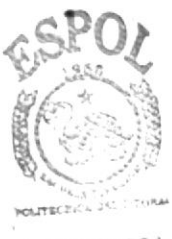

**BIBLIOTECA** CAMPUS PEÑAS

## FIRMA DEL DIRECTOR DE TESIS

Letto. José Daniel Santibanez

## FIRMA DE LOS AUTORES DE LA TESIS

Oscar Pérez Velásquez

Loreno Remond Robert Rodeiguer

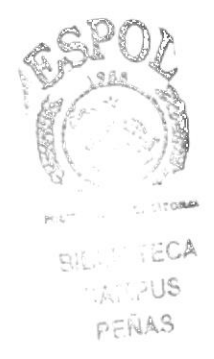

## **TABLA DE CONTENIDO**

## **CAPÍTULO**

## PÁGINA

## Capítulo 1. GENERALIDADES

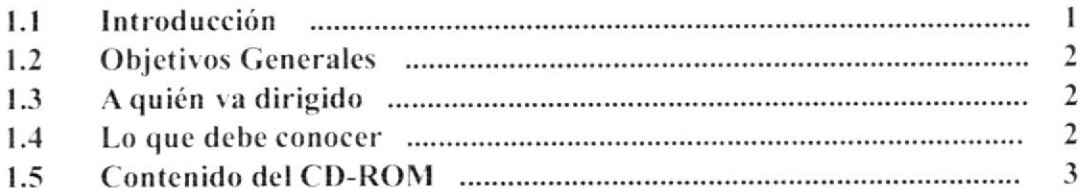

## Capítulo 2. INSTALACIÓN

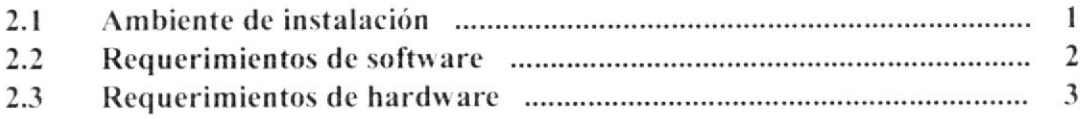

# Capítulo 3. OPERACIÓN

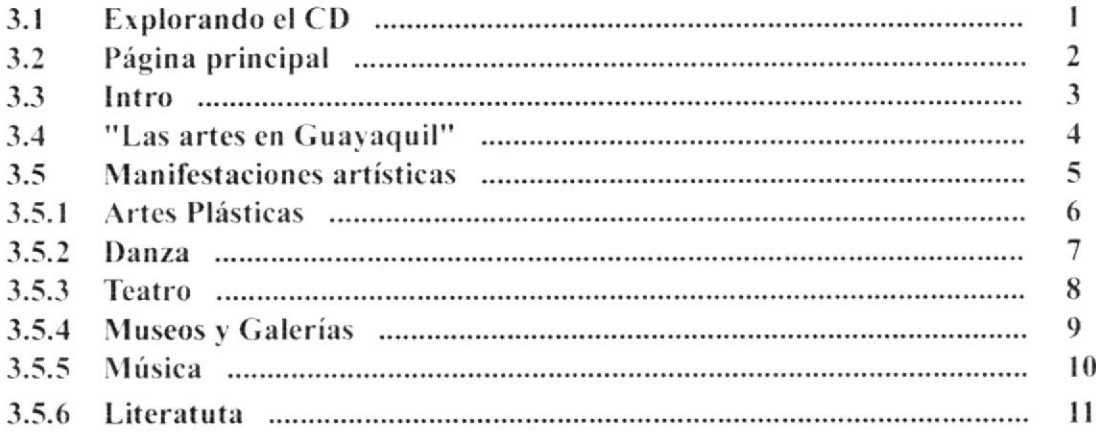

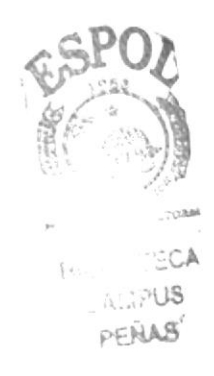

# Capítulo <sup>1</sup>

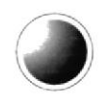

GENERALIDADES

## **1. GENERALIDADES**

### **1.1. INTRODUCCIÓN**

Esta guía multimedia informativa sobre las Artes en Guayaquil ha sido elaborada cuidando todos los aspectos técnicos, con lo que esperamos satisfacer las expectativas de las personas que deseen una fuente de información y que de ella parta su curiosidad por continuar conociendo sobre este extenso tema. Este CD-ROM es el producto de una extensa investigación, cuyo resultado se puede apreciar en las múltiples páginas presentadas, las cuales son de fácil y práctico acceso, gracias a la interfaz sencilla que hemos desarrollado.

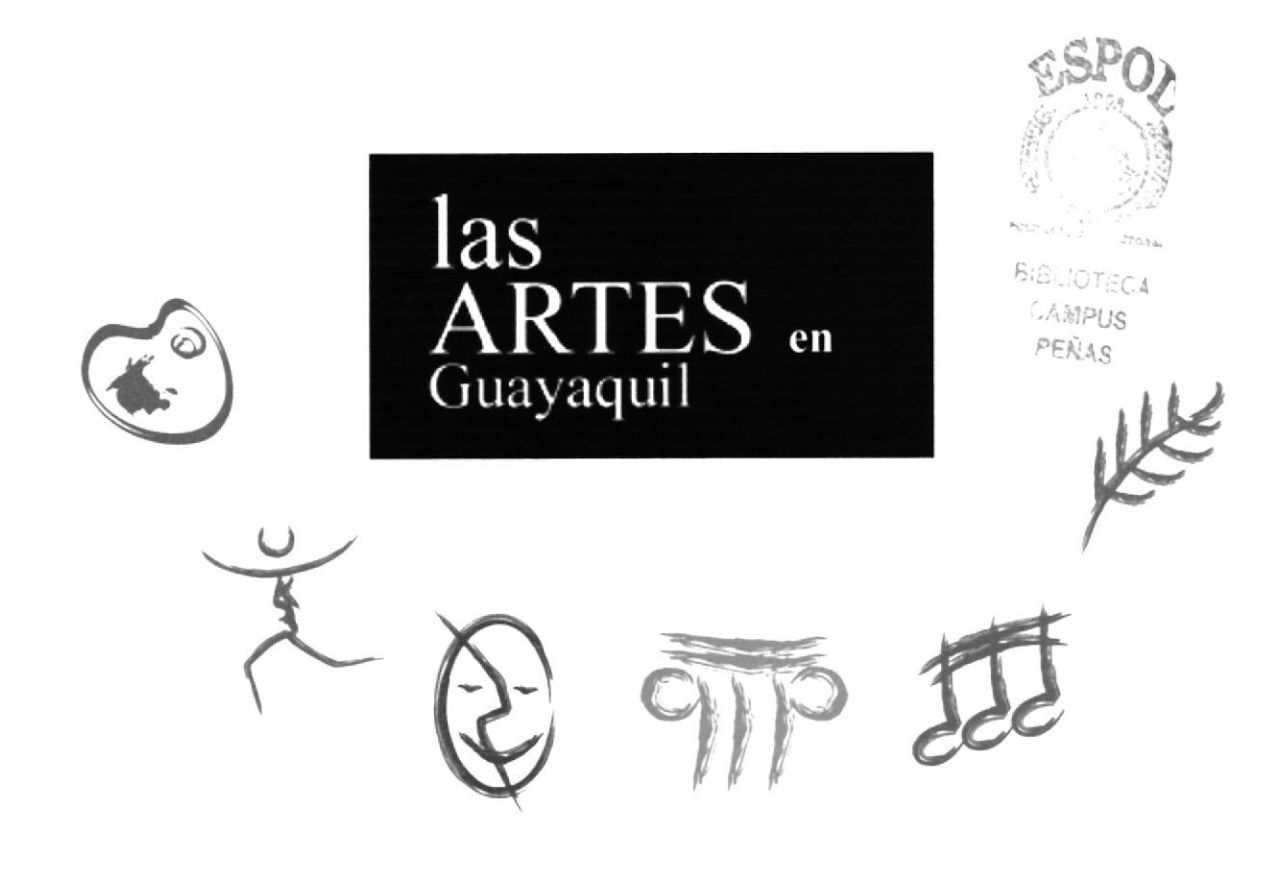

### **1.2. OBJETIVOS GENERALES**

Cultivar en nuestro medio la conciencia de apoyo hacia las Artes en Guayaquil, para así incentivar su apoyo. Este CD-ROM servirá como una base para que la gente se integre directamente con la difusión de las Artes en Guayaquil, mostrando las diferentes disciplinas.

Mediante este manual se entenderá todo el proceso de diseño y desarrollo técnico implementado en el CD-ROM, para que así sea de precedente para futuros trabajos similares.

### 1.3. A QUIÉN VA DIRIGIDO

Este CD-ROM está dirigido a todas aquellas personas que tengan interés en conocer sobre el interesante mundo de las Artes en Guayaquil, quienes necesiten de una fuente de información acerca de este amplio tema, y para los amantes de las distintas manifestaciones artísticas desarrolladas en Guayaquil. Queremos también que el usuario de este manual conozca la funcionalidad idónea del CD-ROM.

### 1.4. LO QUE SE DEBE CONOCER

Las personas que esten interesadas en manejar este CD-ROM deben tener conocimientos básicos de computación. Las páginas han sido creadas de manera que, el usuario pueda navegar a través de ellas de una forma simple, y sin dificultad.

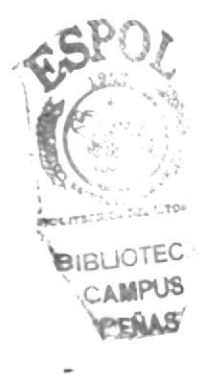

**PROTCOM** 

### 1.5. CONTENIDO DEL CD-ROM

Este CD-ROM contiene información acerca de las Artes en Guayaquil: reseña histórica, personajes destacados, talentos de hoy, muestra de trabajos artísticos, información de los museos y galerías más visitados en la ciudad de Guayaquil. Mediante este CD, mostraremos que en nuestra ciudad existe un movimiento cultural significativo.

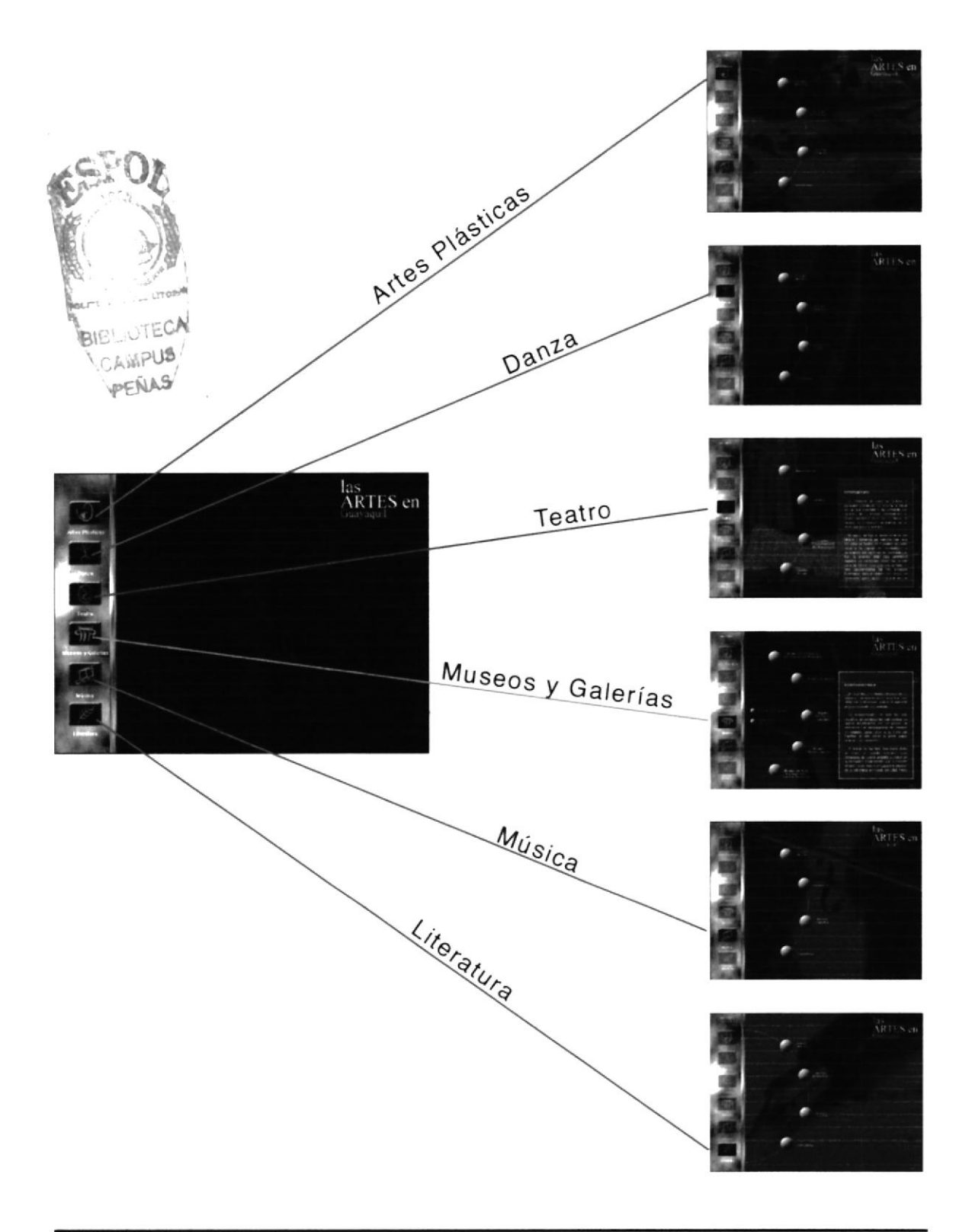

# **Capítulo 2**

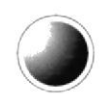

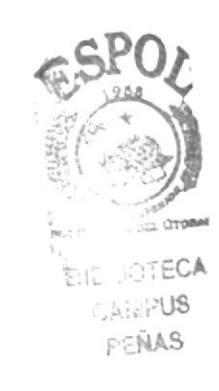

# **INSTALACIÓN**

# 2. INSTALACIÓN

## 2.1. AMBIENTE DE INSTALACIÓN

Este CD-ROM es auto ejecutable, lo que quiere decir que inmediatamente después de haber insertado el disco en la unidad lectora, automáticamente correrá el programa que permitirá visualizar nuestro trabajo; sin embargo, cabe mencionar que los controladores que permiten cargar archivos de video .mov, deben estar previamente instalados ya que el intro del CD tiene dicha extensión.

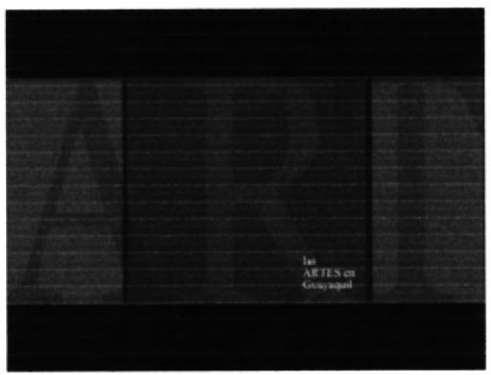

Video introductorio

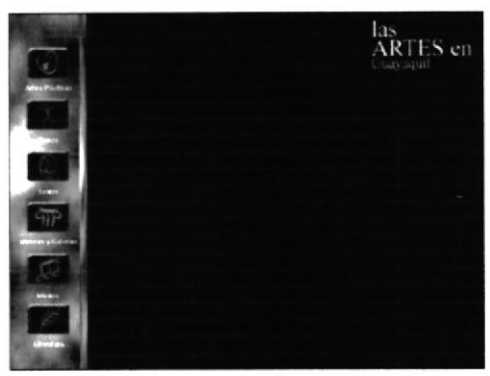

Pantalla principal

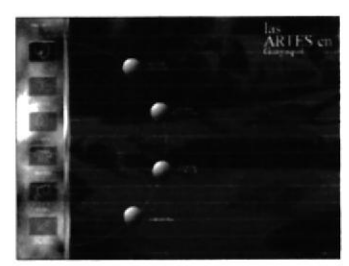

Artes plásticas

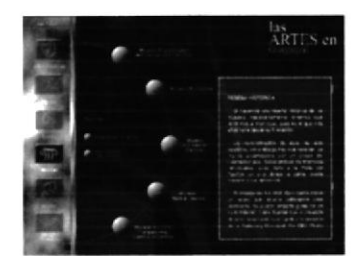

Museo y Galerías

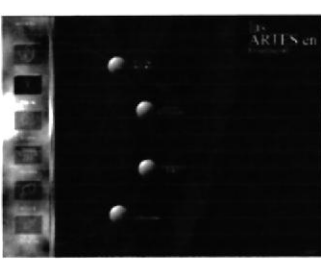

Danza

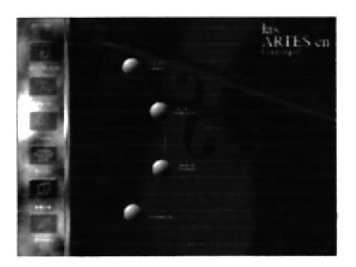

Música

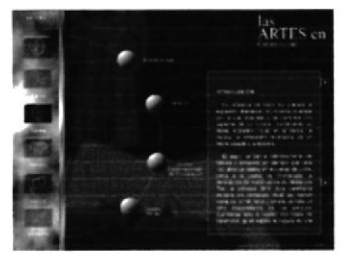

Teatro

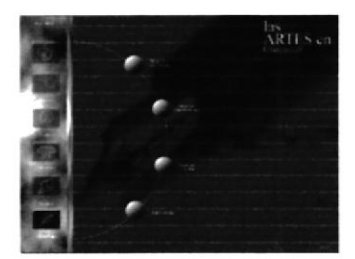

Literatura

### 2.2. REQUERIMIENTOS DE SOFTWARE

### Requerimientos básicos

Para un efectivo funcionamiento al diseñar y elaborar un CD - ROM se requiere un conjunto de productos que se complementan y darán facilidad al usuario. Los mismos se detallan a continuación:

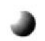

## J Sistemas Operativos

Windows Me Mac OS 9.1 y 9.0

 $\bullet$  Software de animación y programación Macromedia Flash 5.0 Macromedia Director 8.0

¿ Software editor de imágenes Adobe Photoshop 5.5

¿ Software de ilustración Adobe lllustrator 8.0

¿ Software de edición de videos Adobe After Effects 4.0

### ¿ Software de levantamiento de texto Microsoft Word 2001

### 2.3. REQUERIMIENTOS DE HARDWARE

### Requerimientos básicos

Como requerimiento base para hardware, se utilizó los equipos detallados a continuación, con las siguientes características:

### $P<sub>C</sub>$

Procesador: Pentium IV de 1.3 Ghz Memoria RAM: 256 MB Disco duro: 20 GB Tarieta de video: 32 MB Monitor: DELL Triniton 17" CD - Writter y DVD Samsung Kit Multimedia Mouse Teclado

### **JAPPLE MACINTOSH**

Procesador: Power MAC G4 Memoria RAM: 128 MB Disco duro: 30 GB Tarjeta de video: 32 MB Monitor: Apple Studio pantalla plana? **BIBLIOTECA** CD writter Sony **AMPUS** Kit Multimedia PENAS Mouse óptico Teclado External Zip drive Iomega (250 MB)

Scanner Canon (CanonScan N67OU) Impresora HP Deskjet (840C) Cámara Digital Intel PC Pocket

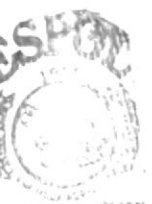

**JAPPLE MACINTOSH** 

Procesador: Power MAC G4 Memoria RAM: 192 MB Disco duro: 10 GB Tarjeta de video: 32 MB Monitor: Apple Studio pantalla plana **DVD** Sony Kit Multimedia Mouse Teclado Internal Zip drive Iomega (250 MB)

# **Capítulo 3**

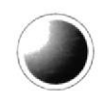

**OPERACIÓN** 

## 3. OPERACIÓN

### 3.1. EXPLORANDO EL CD

Este CD-ROM es extremadamente fácil de explorar. Simplemente haga click en cualquiera de los botones para la inmediata carga de la información. Mucha de las páginas contienen un volumen de información que no entra en la zona de texto; en esos casos, a un lado del cuadro de texto se encuentra un scroll cuyo uso es igual a los que encontramos en cualquier otro programa. En pocas palabras, para navegar por esta guía multimedia, el usuario simplemente debe poseer los más básicos conocimientos de informática.

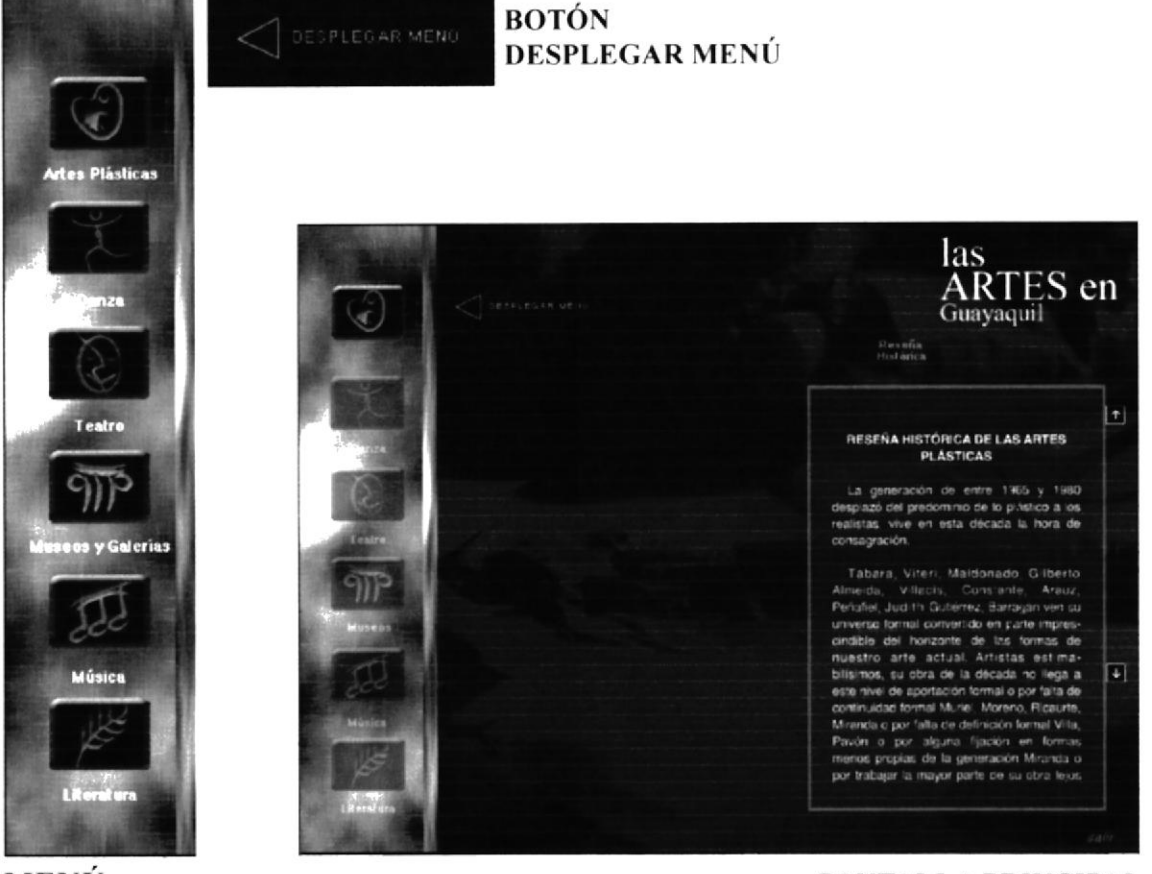

MENÚ

PANTALLA PRINCIPAL

## 3.2. PÁGINA PRINCIPAL

La página principal consta de seis botones o links, los cuales mostraremos <sup>a</sup> continuación:

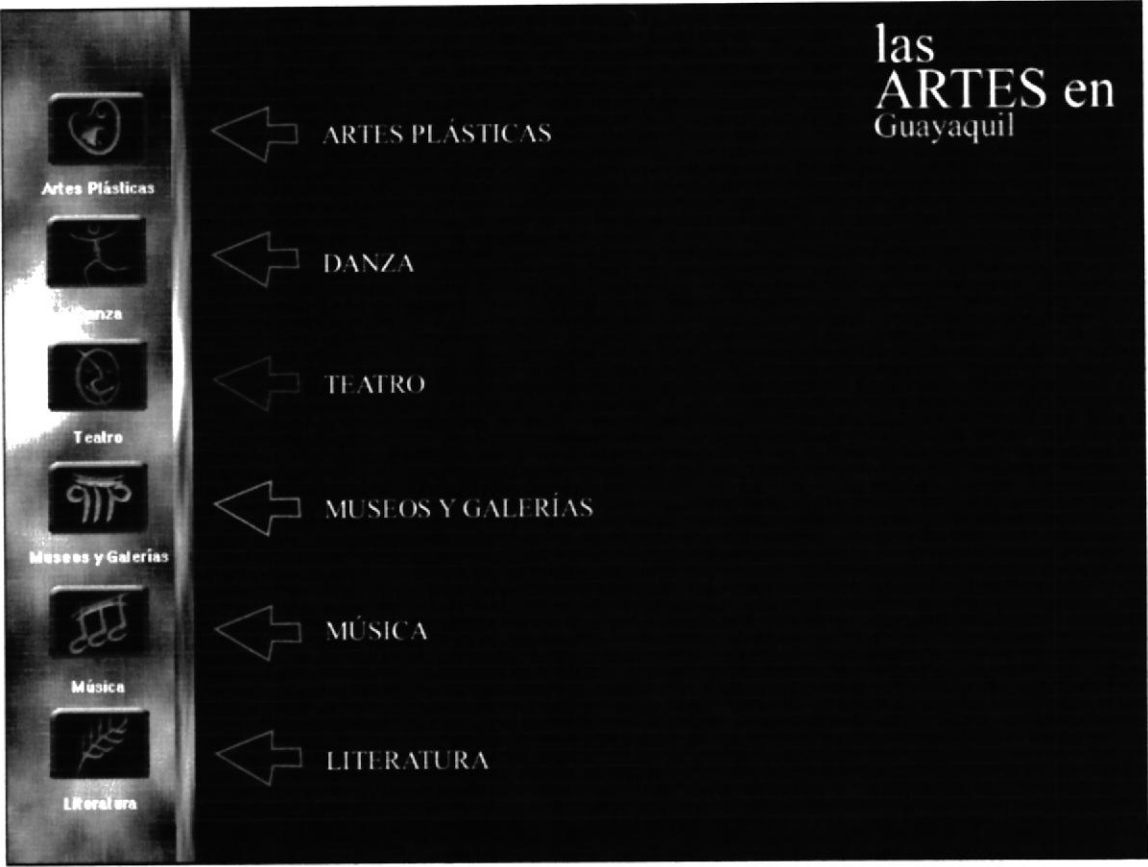

## 3.3. INTRO

El video de introducción sintetiza en 40 segundos lo que corresponde a las manifestaciones artísticas, tomando sitios más representativos de la ciudad.

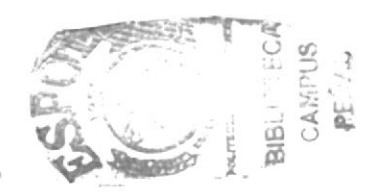

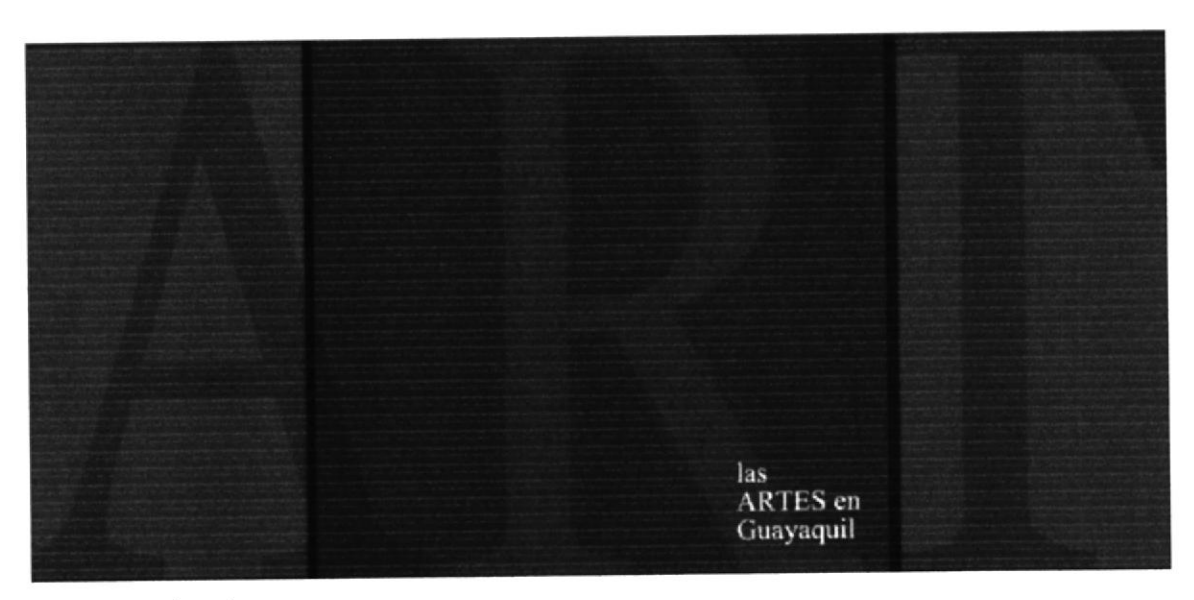

Intro animado

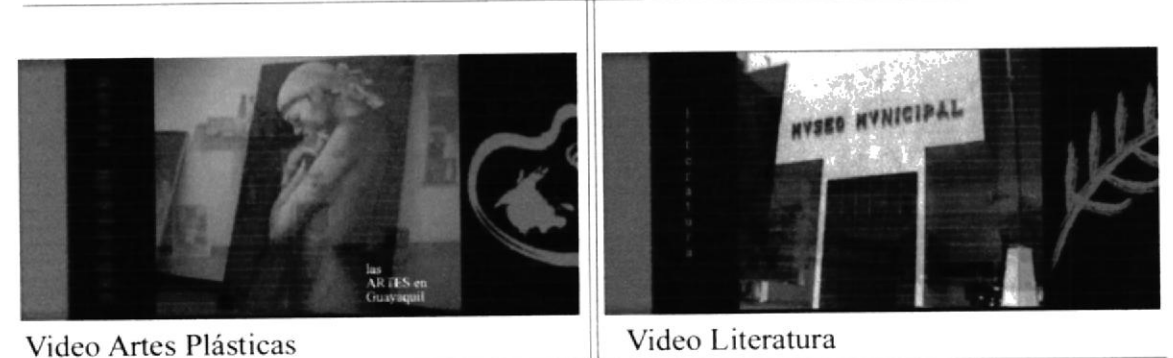

**PROTCOM** 

### 3.4. LAS ARTES EN GUAYAQUIL

"Las Artes en Guayaquil" tiene la historia de quienes se han destacado en las distintas manifestaciones artísticas, hasta aquellos que actualmente continúan practicándolas. En el pasado, maestros europeos formaron a muchos guayaquileños quienes se convirtieron en personas que no pierden sus raíces sino más bien enriquecen sus conocimientos y se destacan por su propio trabajo.

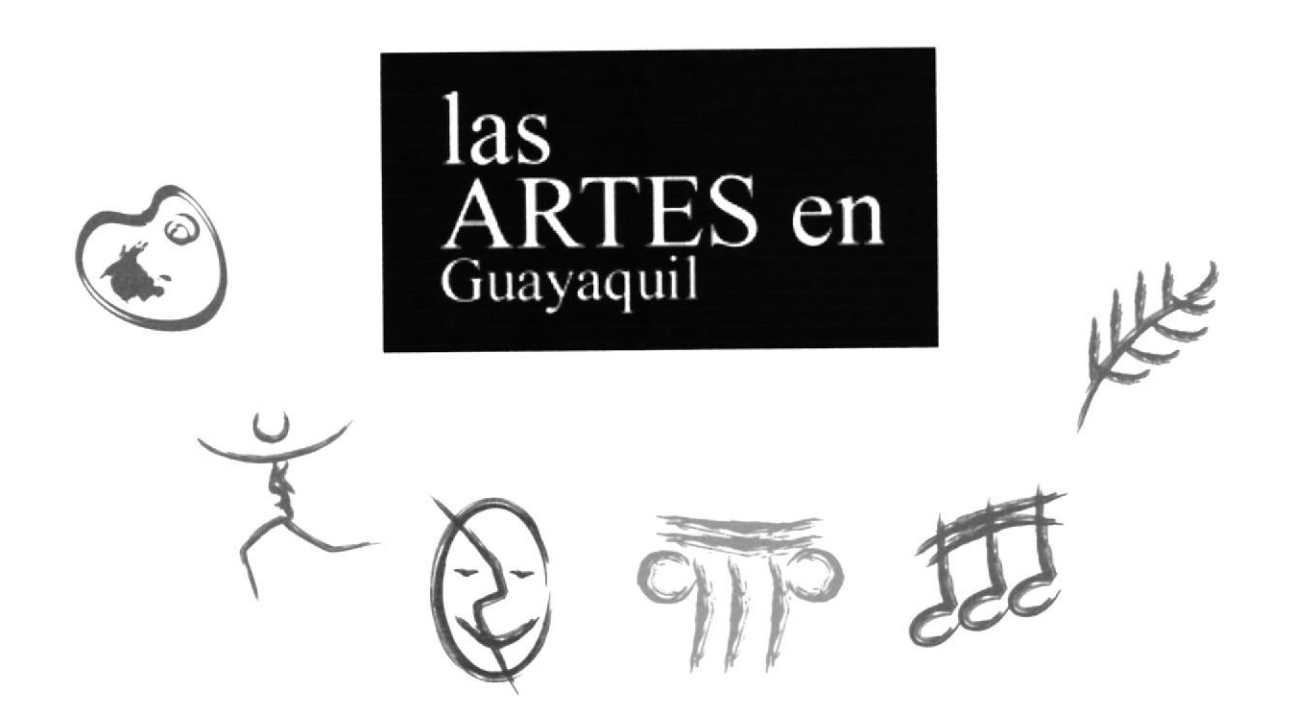

# 3.5. MANIFESTACIONES ARTÍSTICAS

Esta página es en realidad un menú desde el cual se puede linkear para que de ésta aparezca un submenú (reseña histórica, artistas destacados, nuevos talentos, etc) tan solo haciendo click en los botones.

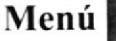

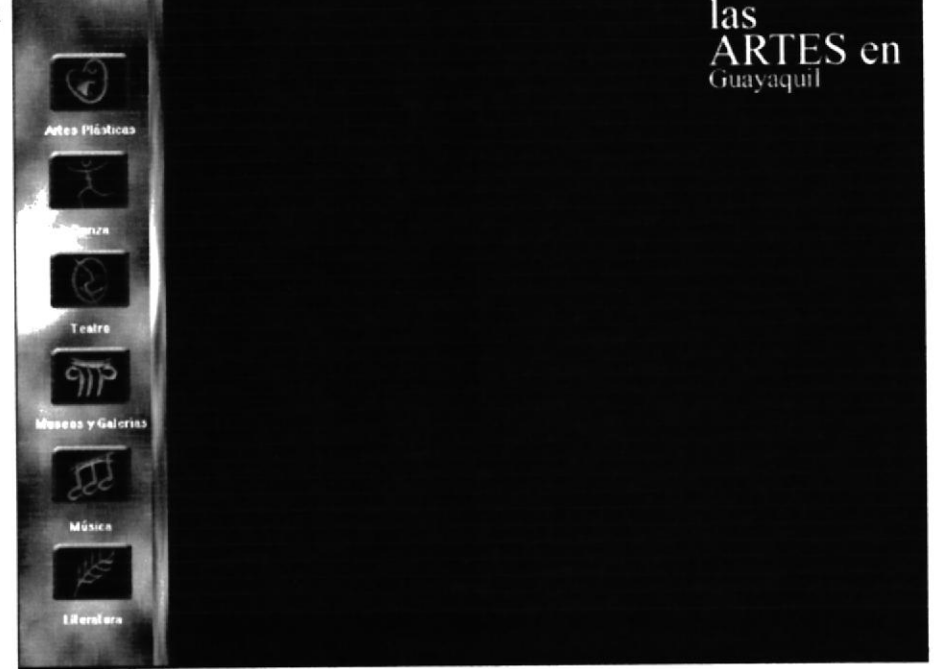

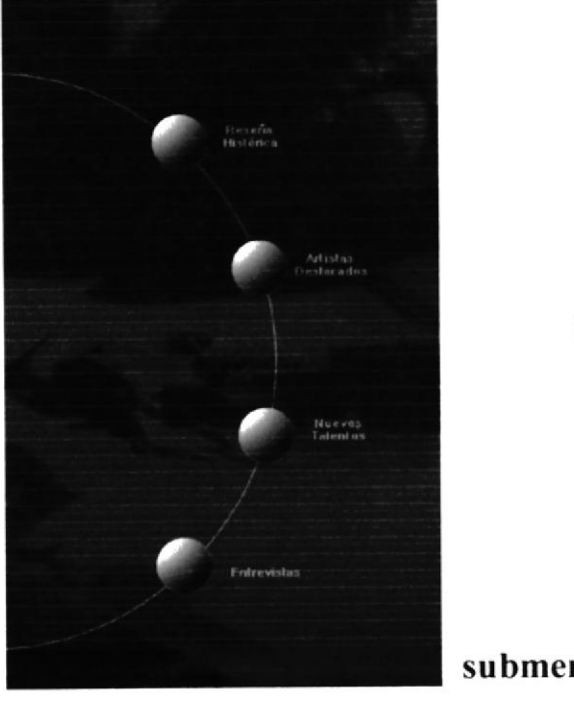

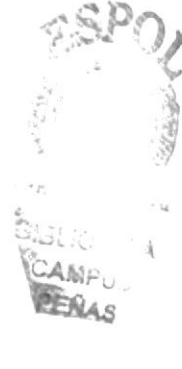

submenú

## 3.5.I. ARTES PLASTICAS

lnvolucran pintura, pinceles, manos, distintos tipos de materiale§. De ahí parten las técnicas de cada artista que plasma en una obra y que utiliza por su conocimiento e ingenio. Los guayaquileños han demostrado tener una gran capacidad, partiendo de grandes pintores del mundo y mostrando que su talento ha llegado a muchos paises.

En la página principal encontramos un menú, del cual aparecen seis opciones (botones de diferentes disciplinas), en este caso presionamos el botón Artes Plásticas, 1. , luego de ésta se despliegue un submenú (2) apareciendo cuatro opciones: Reseña Histórica; Artistas destacados, donde aparacen l0 de nuestros artistas guayaquileños; En Nuevos Talentos, aparecen 5 artistas plásticos de la nueva generación y por último las Entrevistas, donde encontraremos opiniones de los artistas presentados.

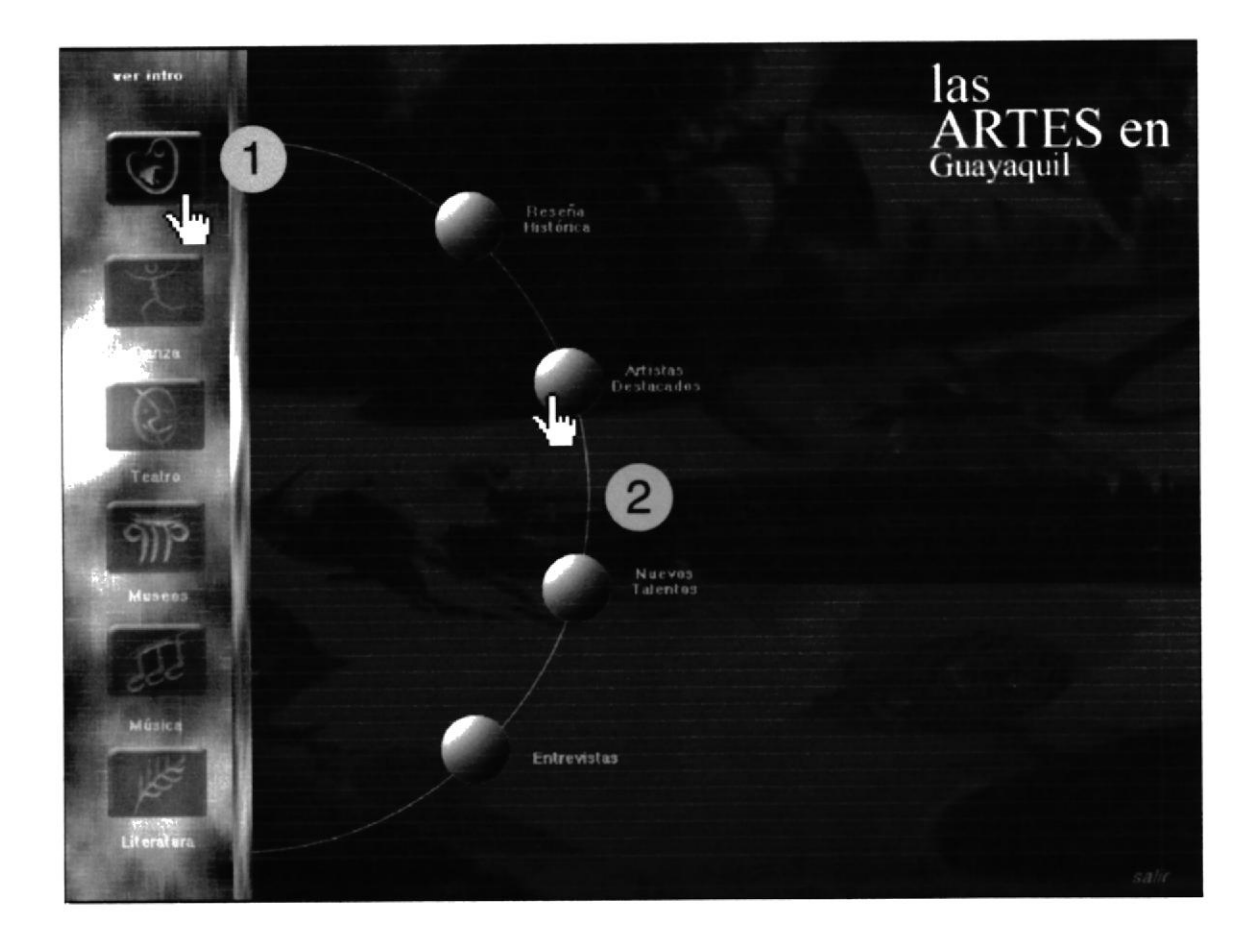

### 3.5.2. DANZA

La danza fue traída de Europa, primero a través de clases particulares y luego por medio de pequeñas escuelas donde maestros europeos entregaron sus valiosos conocimientos formando a quienes fueron los primeros bailarines guayaquileños que se destacaron en su época. Aunque la danza clásica, conocida como ballet, es muy escasa, ya que la danza contemporánea es más practicada, no cabe duda que la madre de las danzas siempre será la clásica y quien no tiene el conocimiento de ésta, no podrá practicar ningún otro estilo de danza.

En la página principal encontramos un menú, del cual aparecen seis opciones (botones de diferentes disciplinas), en este caso presionamos el botón Danza 4, luego de ésta se despliegue un submenú 2 apareciendo cuatro opciones: Reseña Histórica; Artistas destacados; Cuerpos de Ballet, y por último las Entevistas, donde encontraremos algunas opiniones de los artistas presentados.

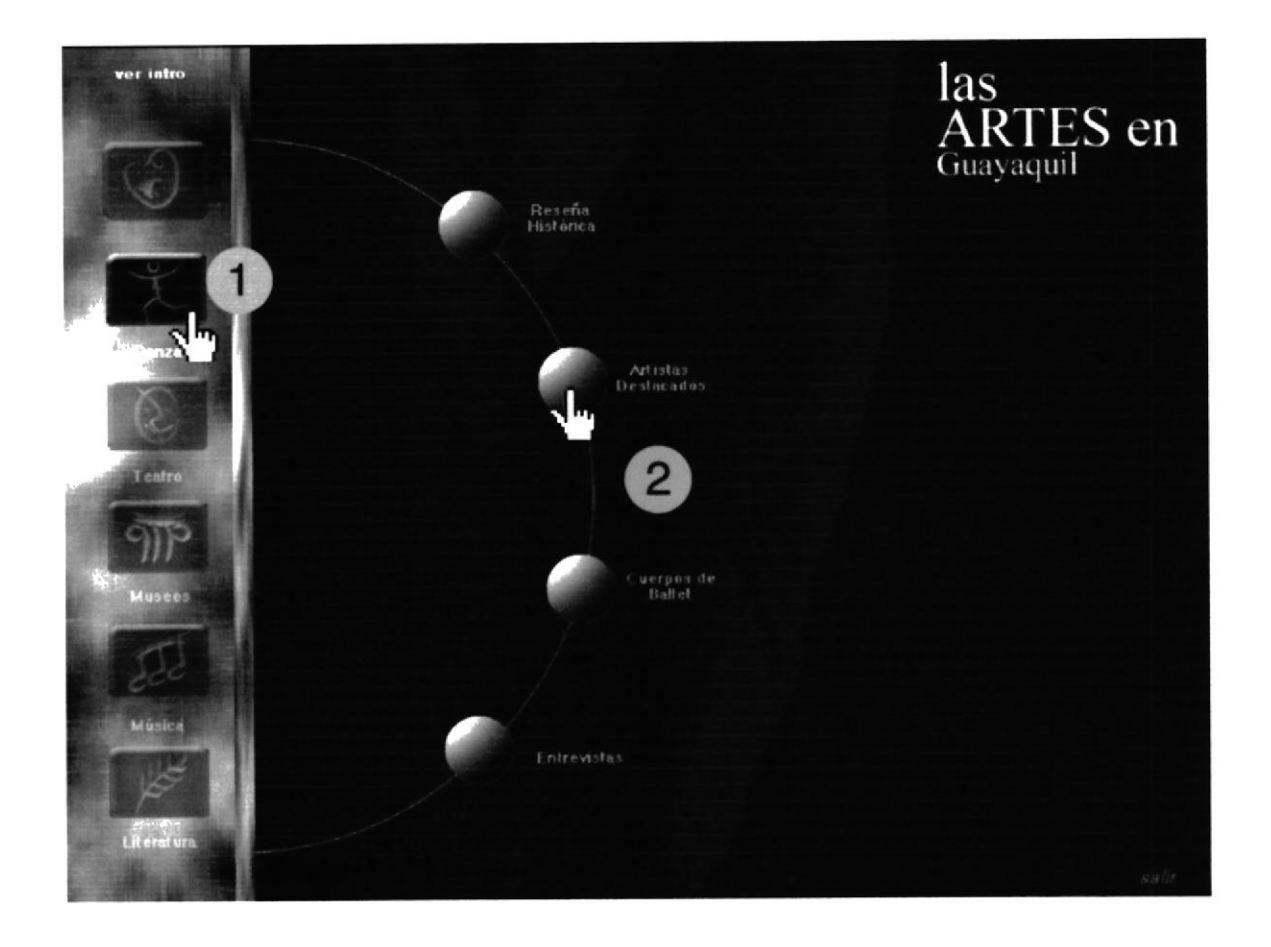

### 3.5.3 TEATRO

El teatro es una de las disciplinas más desarrolladas en Guayaquil. Interpretar a otros personajes, mostrar como es nuestra cultura, aprender lo bueno y lo malo, es un trabajo que nuestros actores guayaquileños realizan.

En la página principal encontramos un menú, del cual aparecen seis opciones (botones de diferentes disciplinas), en este caso presionamos el botón Teatro 4, luego de ésta se despliegue un submenú (2) apareciendo cuatro Grupos de Teatro: Arteamérica, Gestus, Teatro Experimental de Guayaquil y Teatro Sarao.

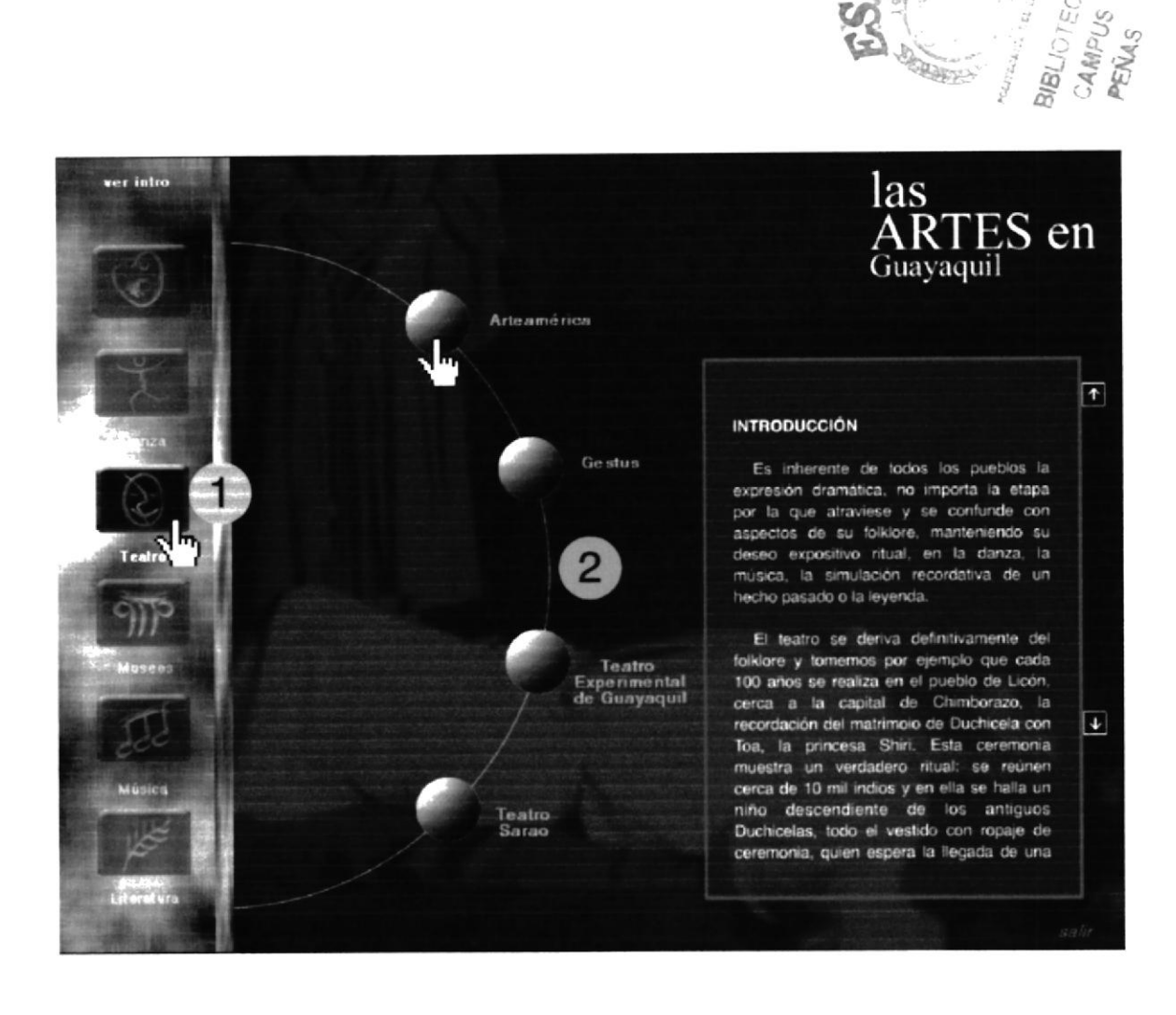

### 3.5.4. MUSEOS Y GALERÍAS

Los cinco museos más importantes de la ciudad junto a las dos galerías más visitadas tienen su historia ya que en éstas mismas se plasma el trabajo expuesto de muchos de los artistas guayaquileños.

En la página principal encontramos un menú, del cual aparecen seis opciones (botones de diferentes disciplinas), en este caso presionamos el botón de Museos y Galerías 1, luego de ésta se despliegue un submenú (2) apareciendo seis opciones: Museo Arqueológico del Banco del Pacífico, Museo Municipal, Museo del Banco Central, Museo Nahím Isaías, Museo de Arte Prehistórico Carlos Zavallos, Galería David Pérez Mac-Collum y Galería Madeleine Hollaender.

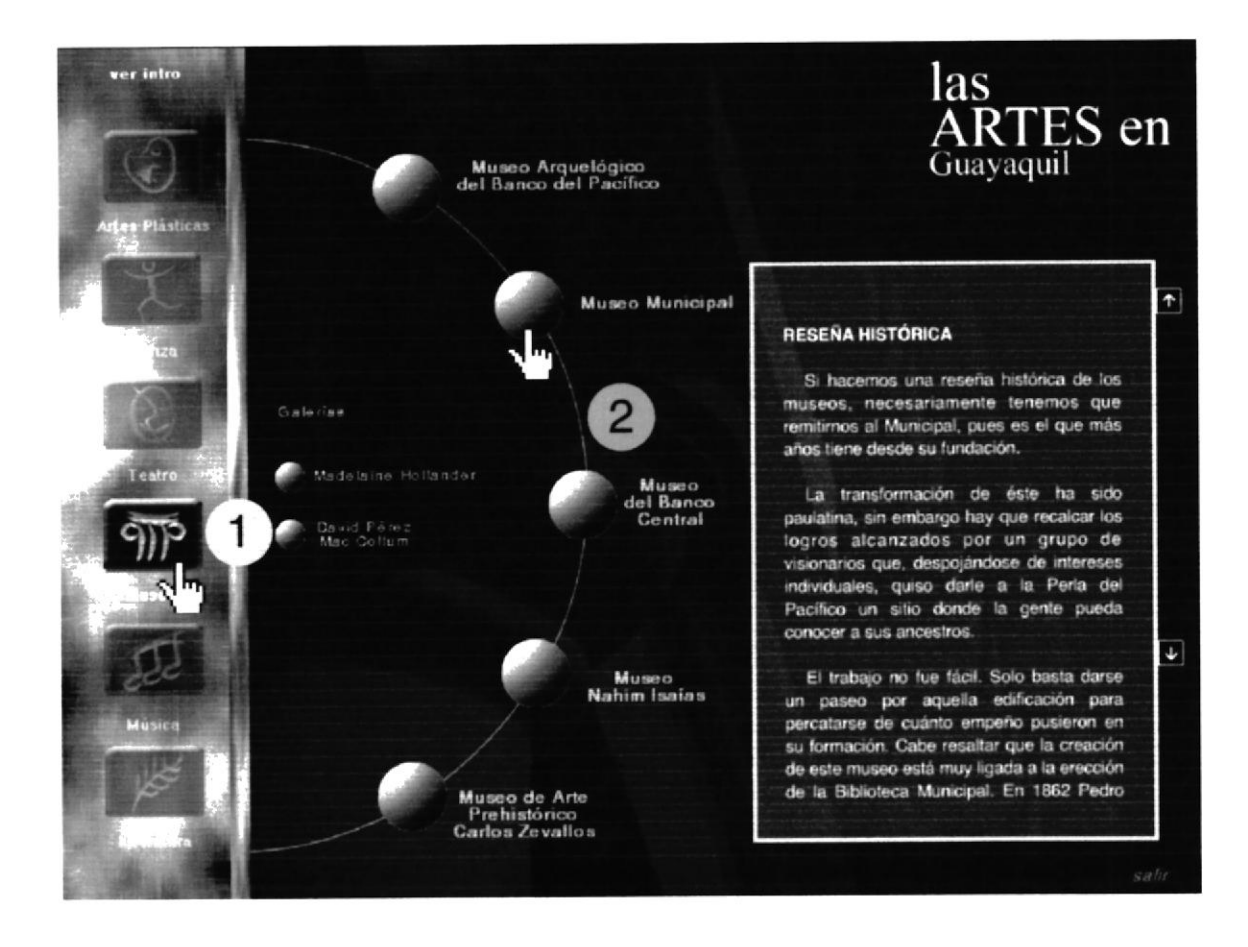

## 3.5.5. MÚSICA

La música en la ciudad de Guayaquil ha evolucionado de acuerdo a su época. Los estilos varían pero sus comienzos los debemos a quienes hacían música en el viejo continente. La música clasica se enraízo en nuestra ciudad y hasta hoy en día da frutos: talentos que demuestarn sus habilidades y desean comercializar su música para competir con otros artistas de diferentes países.

En la página principal encontramos un menú, del cual aparecen seis opciones (botones de diferentes disciplinas), en este caso presionamos el botón Música 1, luego de ésta se despliegue un submenú 2 apareciendo cuatro opciones: Reseña Histórica; Artistas destacados; Nuevos talentos, y Entevistas, donde encontraremos algunas opiniones de los artistas presentados.

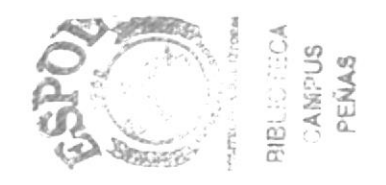

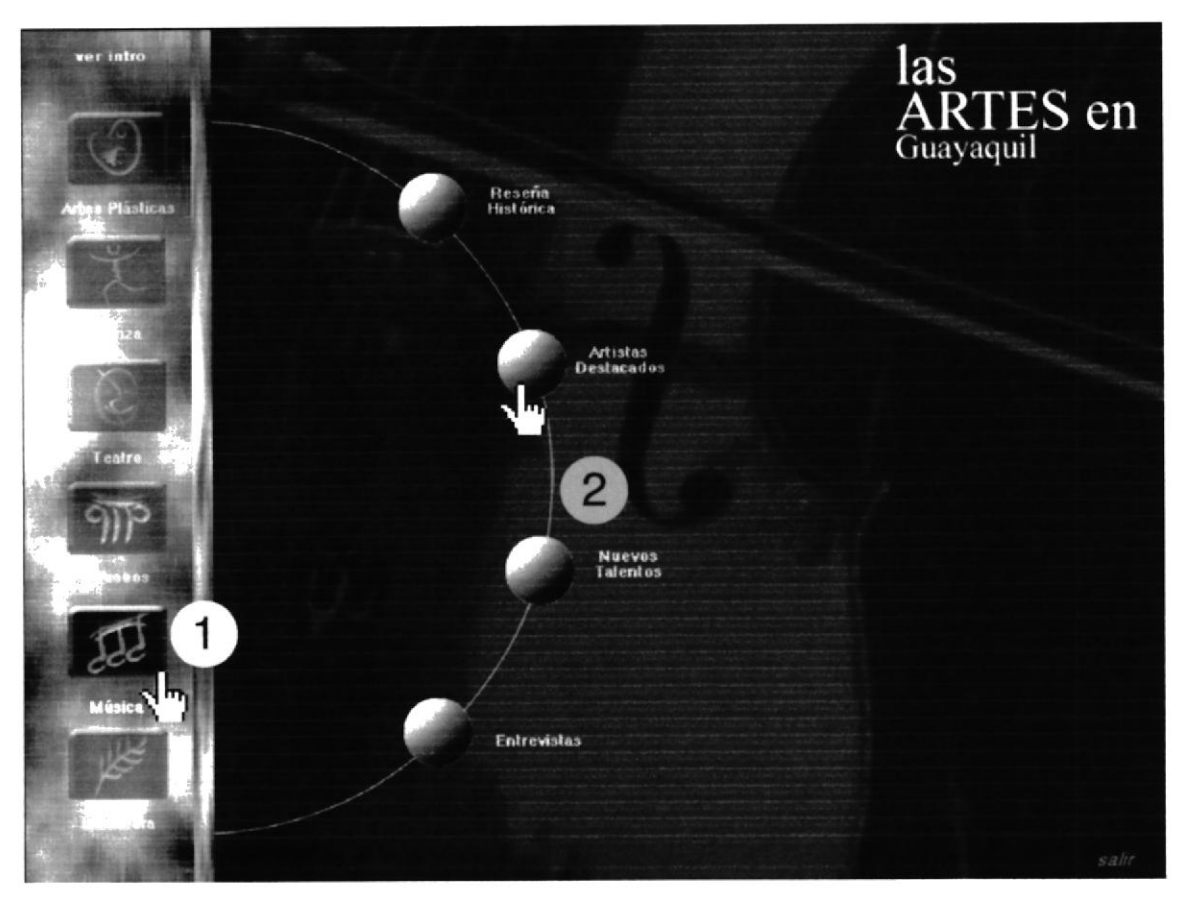

### 3.5.6. LITERATURA

La literatura ha aportado mucho a la cultura de nuestra ciudad, el arte de escribir nos ha permitido que desarrollemos la libertad de expresión, brindar al mundo una historia relatada desde un punto de vista real o imaginativo no es tarea fácil, muchos escritores han demostrado que el aporte de brindan buenas lecturas, nos hace personas que incrementan su cultura.

En la página principal encontramos un menú, del cual aparecen seis opciones (botones de diferentes disciplinas), en este caso presionamos el botón Literatura 1, luego de ésta se despliegue un submenú (2) apareciendo cuatro opciones: Reseña Histórica; Artistas destacados, donde aparacen 10 de nuestros artistas guayaquileños; Nuevos talentos y las Entevistas, donde encontraremos algunas opiniones de los artistas presentados.

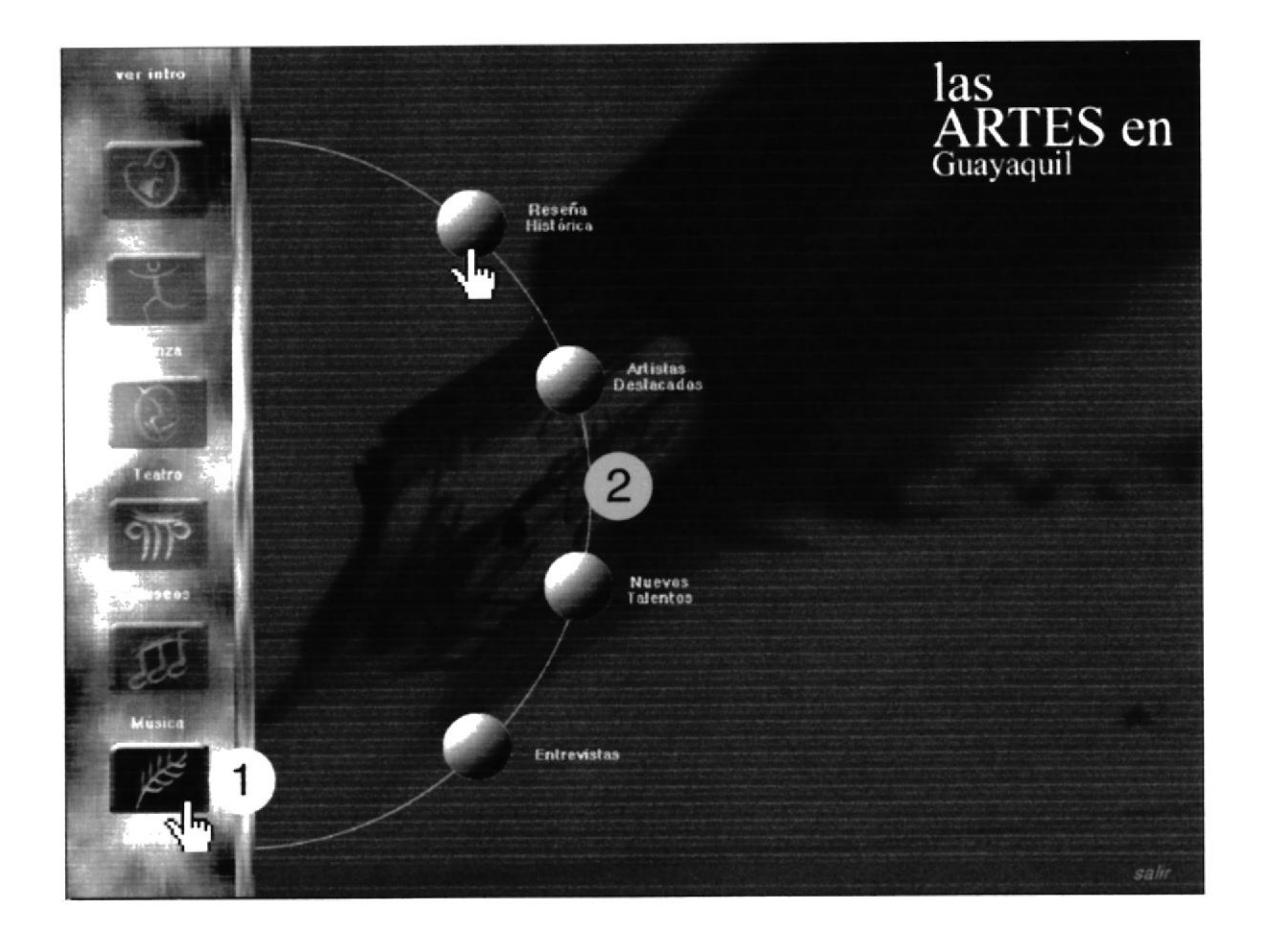